## **\*\*\* SUBRUTINAS PARA LEER Y ESCRIBIR DATOS EN LA EEPROM DEL 16F88 \*\*\***

;subrutina para leer dato de EEPROM 16F88 ;para usar esta subrutina, debe escribirse antes la dirección deseada ;en el registro EEADR (BANCO2). La rutina regresa con el dato en w.

EERD: BANCO3 BCF EECON1,EEPGD ;APUNTA HACIA EEPROM DE DATOS EECON1,RD ;HABILITA EL BIT 0 (RD) DE EECON1 BANCO2 MOVF EEDATA,W ;TRANSFIERE EL DATO EN EEDATA A W, RETURN

;subrutina para escribir dato en EEPROM 16F88 ;para usar esta subrutina, debe escribirse antes la dirección DE LA EEPROM ;en el registro EEADR (BANCO2) y el dato en el registro EEDATA (BANCO2) ;la rutina regresa una vez que el dato fue escrito en la localidad deseada.

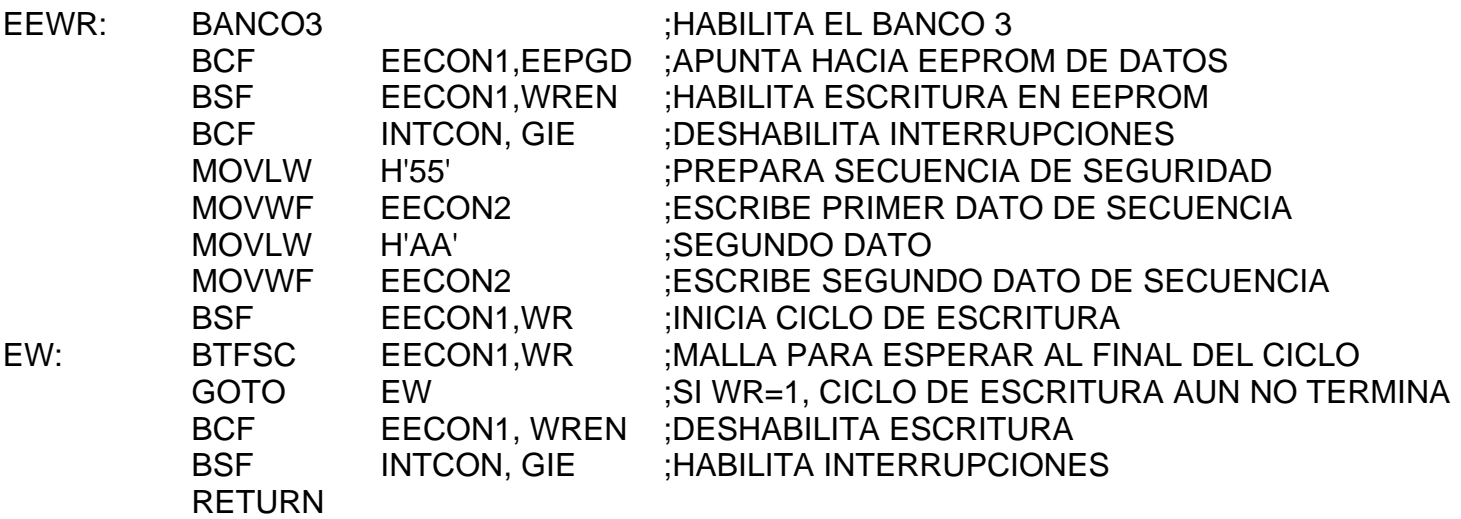